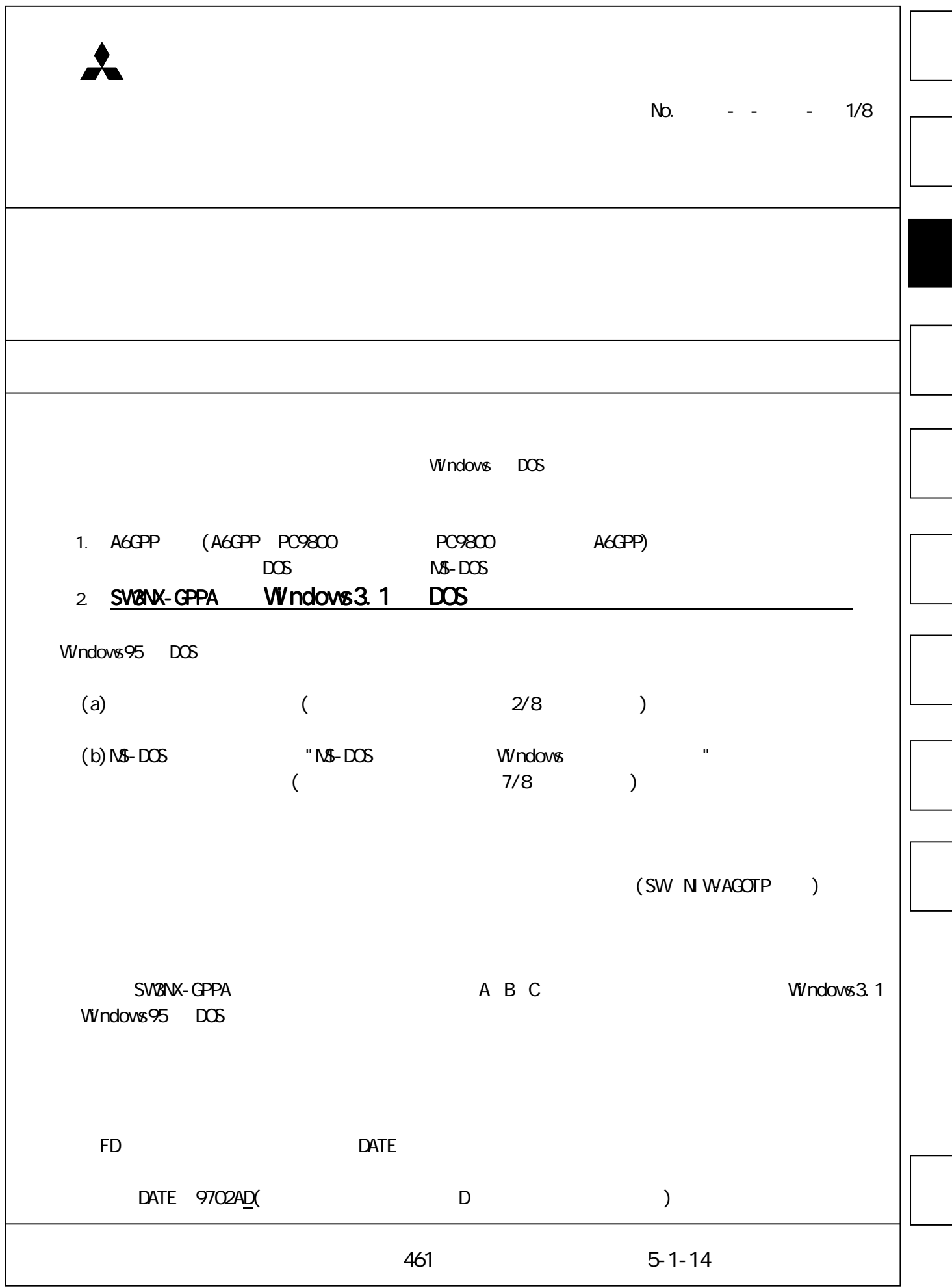

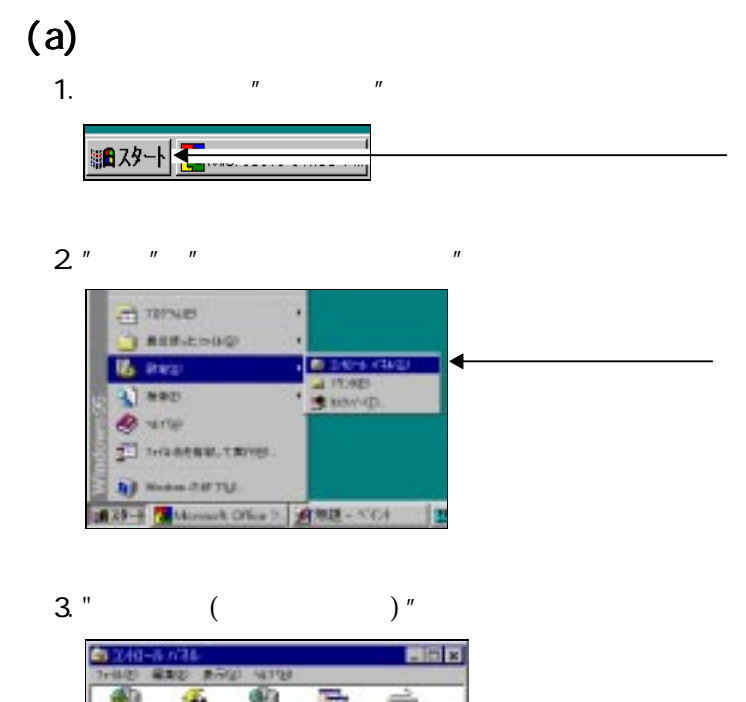

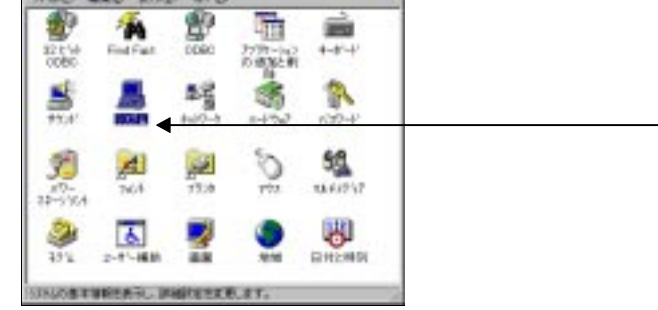

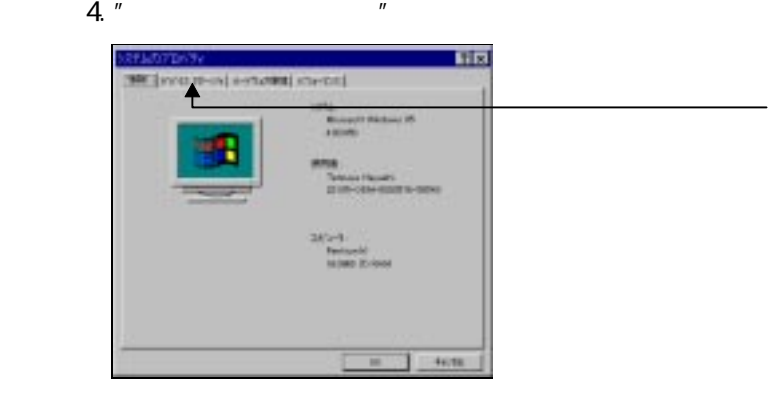

 $($ 

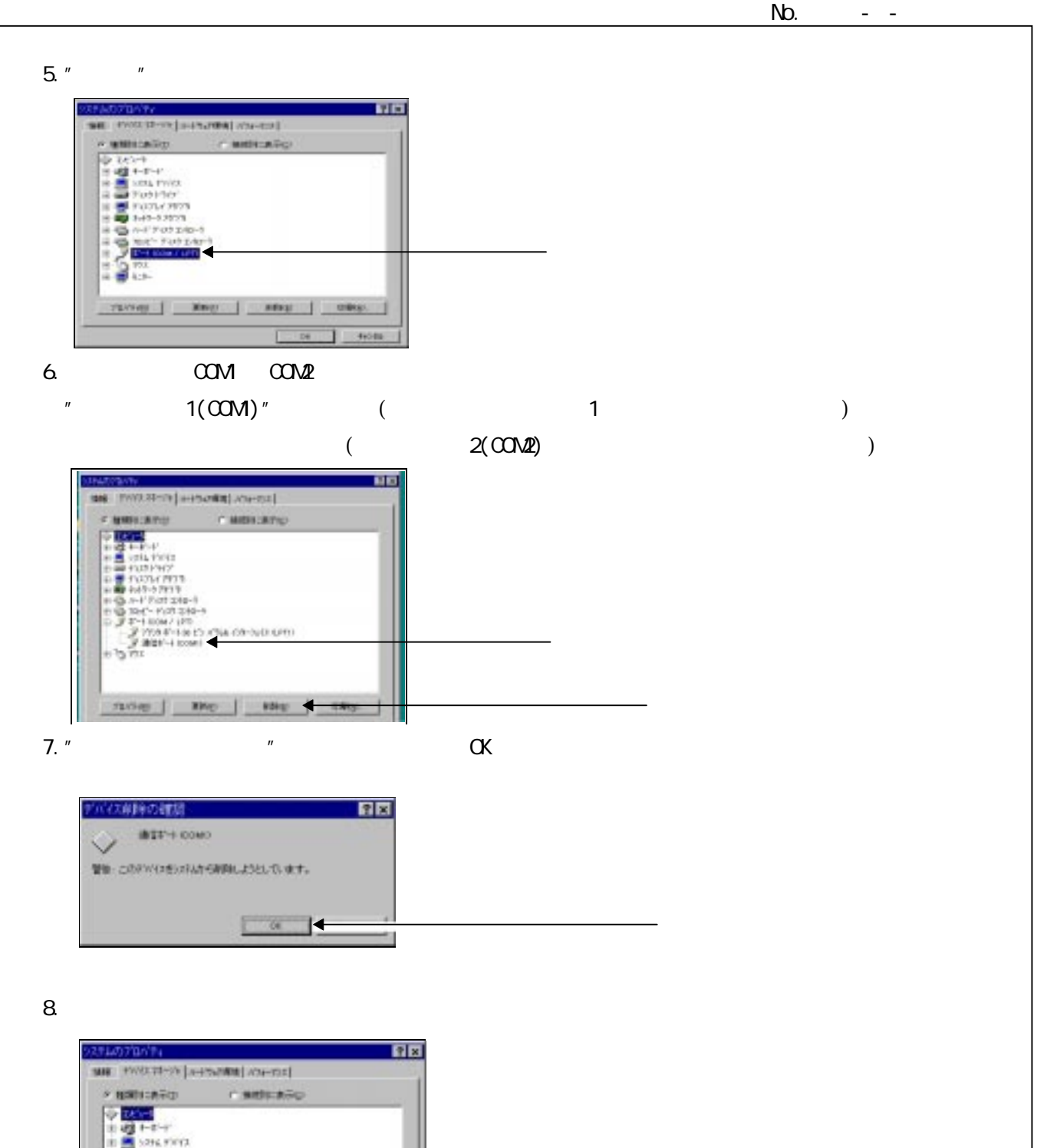

 $\begin{array}{l} \text{MSE} \\ \text{MSE} \\ \text{$ throw | RED | HER | HERE  $\overline{m}$   $\leftarrow$ 

 $"N\!\!\!S\text{-DOS}$   $"$ 

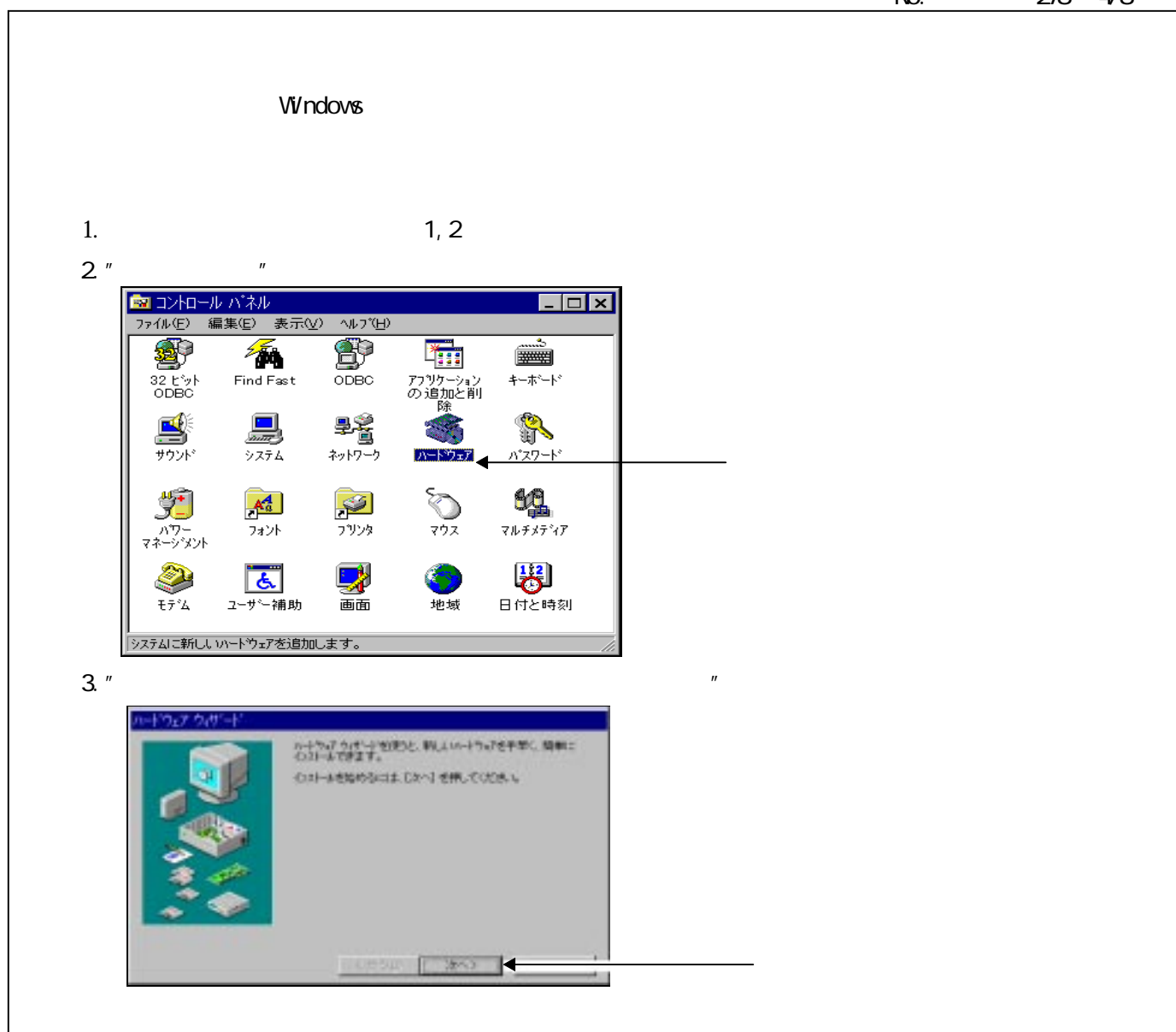

4. " $\blacksquare$ 

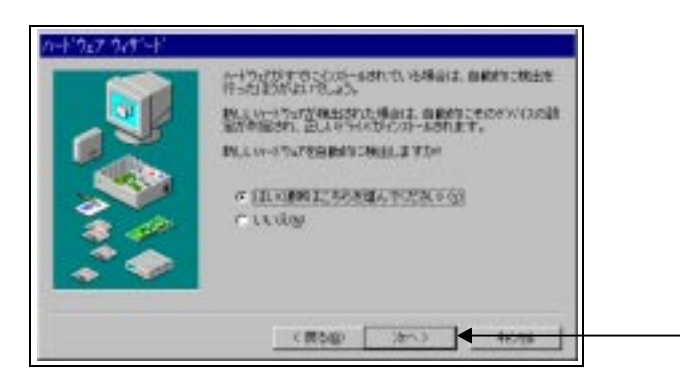

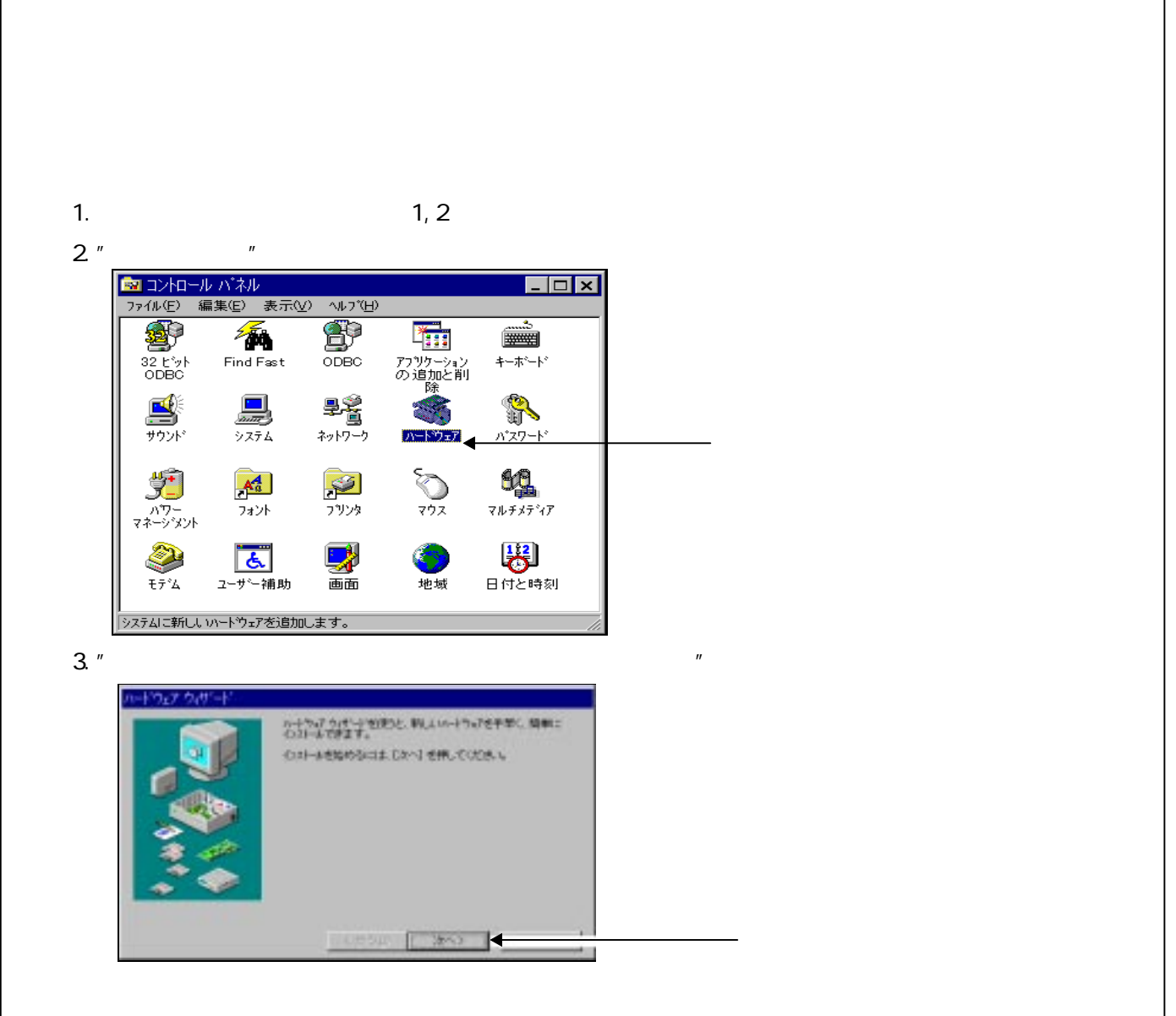

4. " $\blacksquare$ 

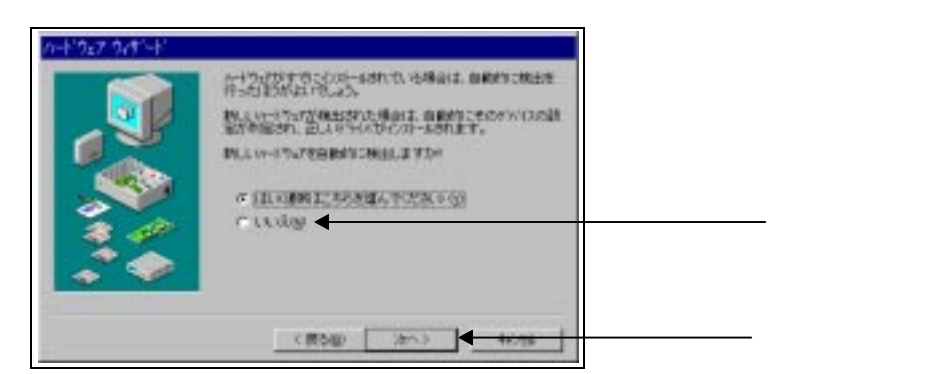

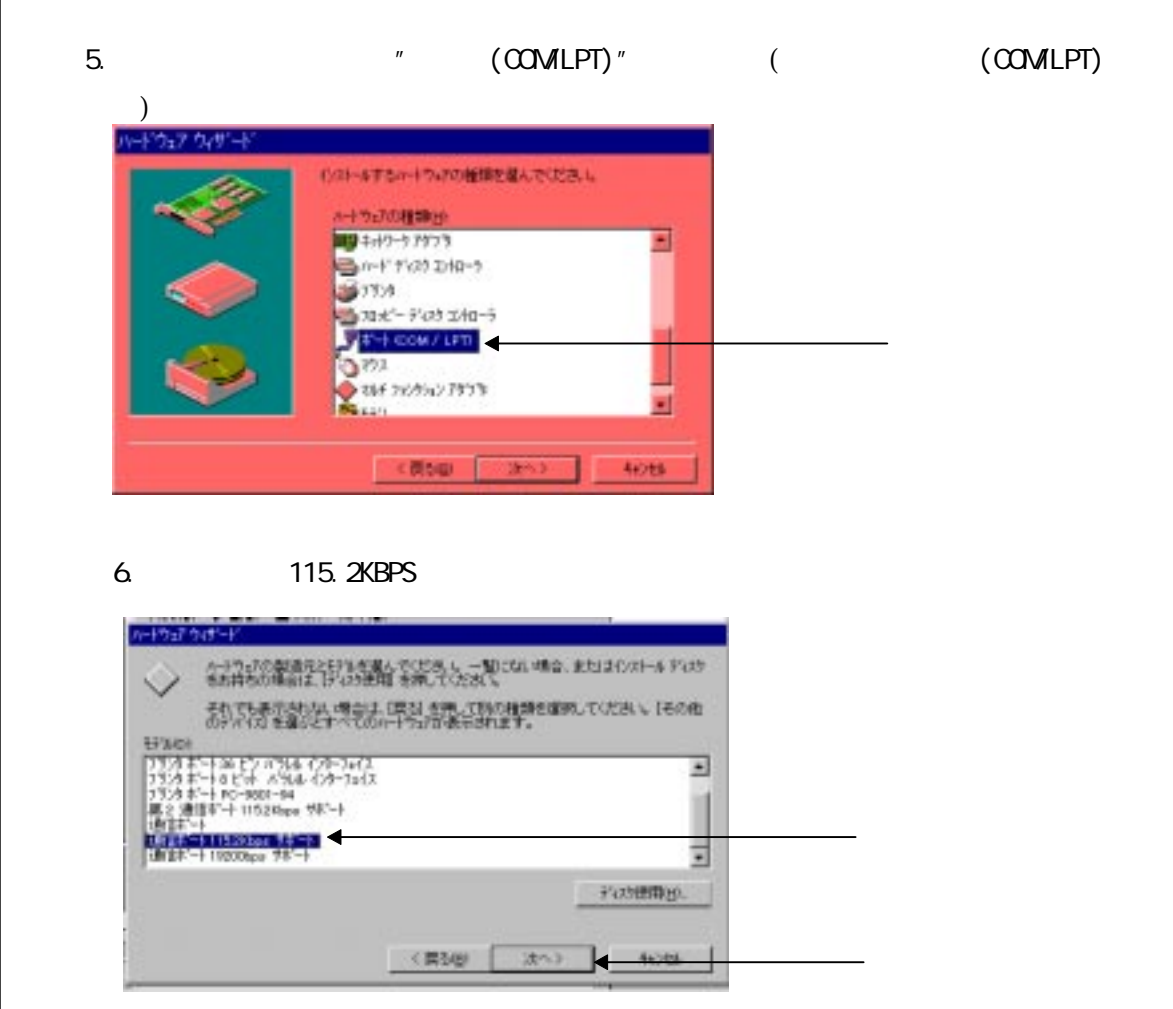

 $\pm$  19200BPS  $\pm$  19200BPS  $\pm$ 

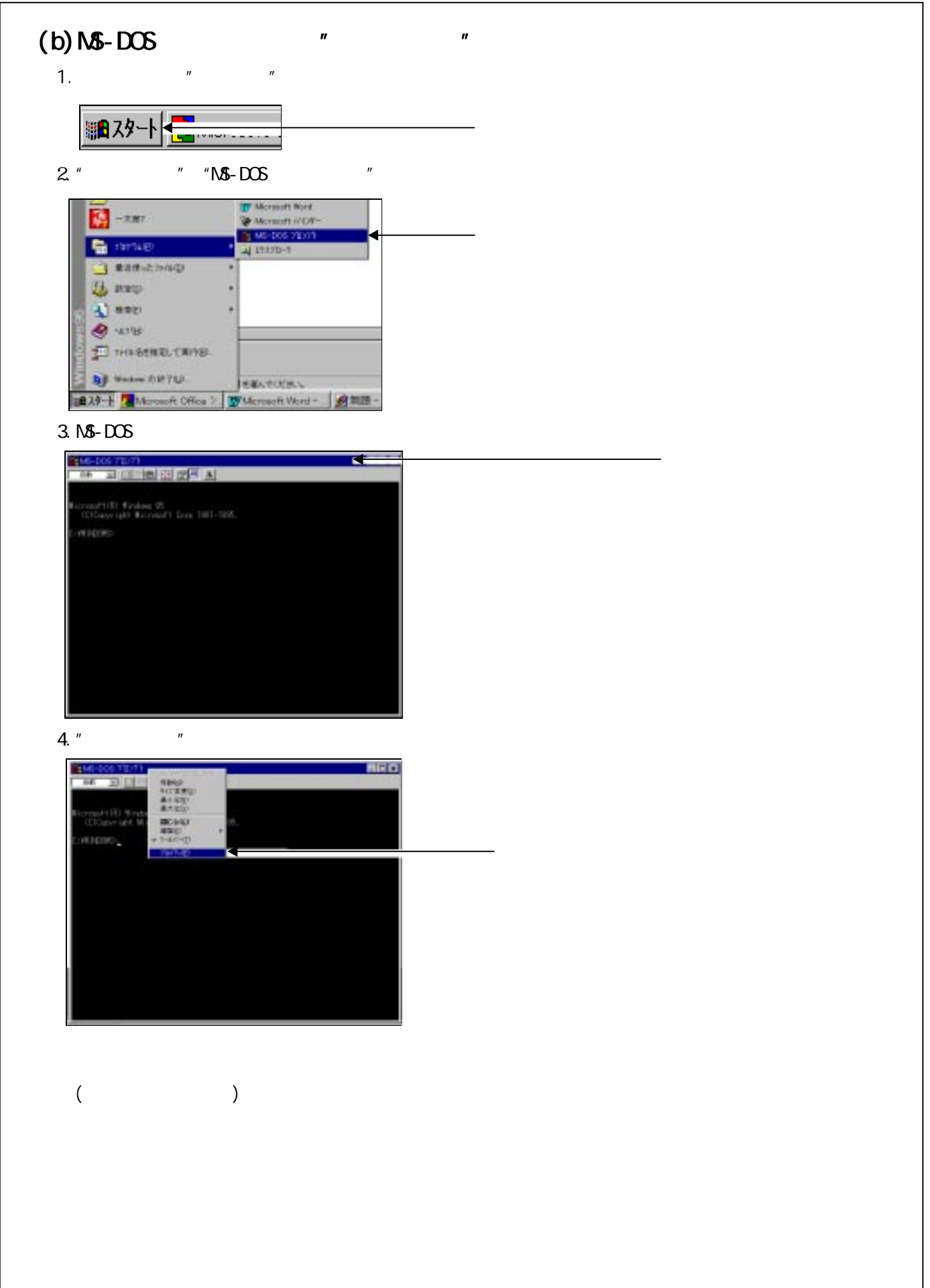

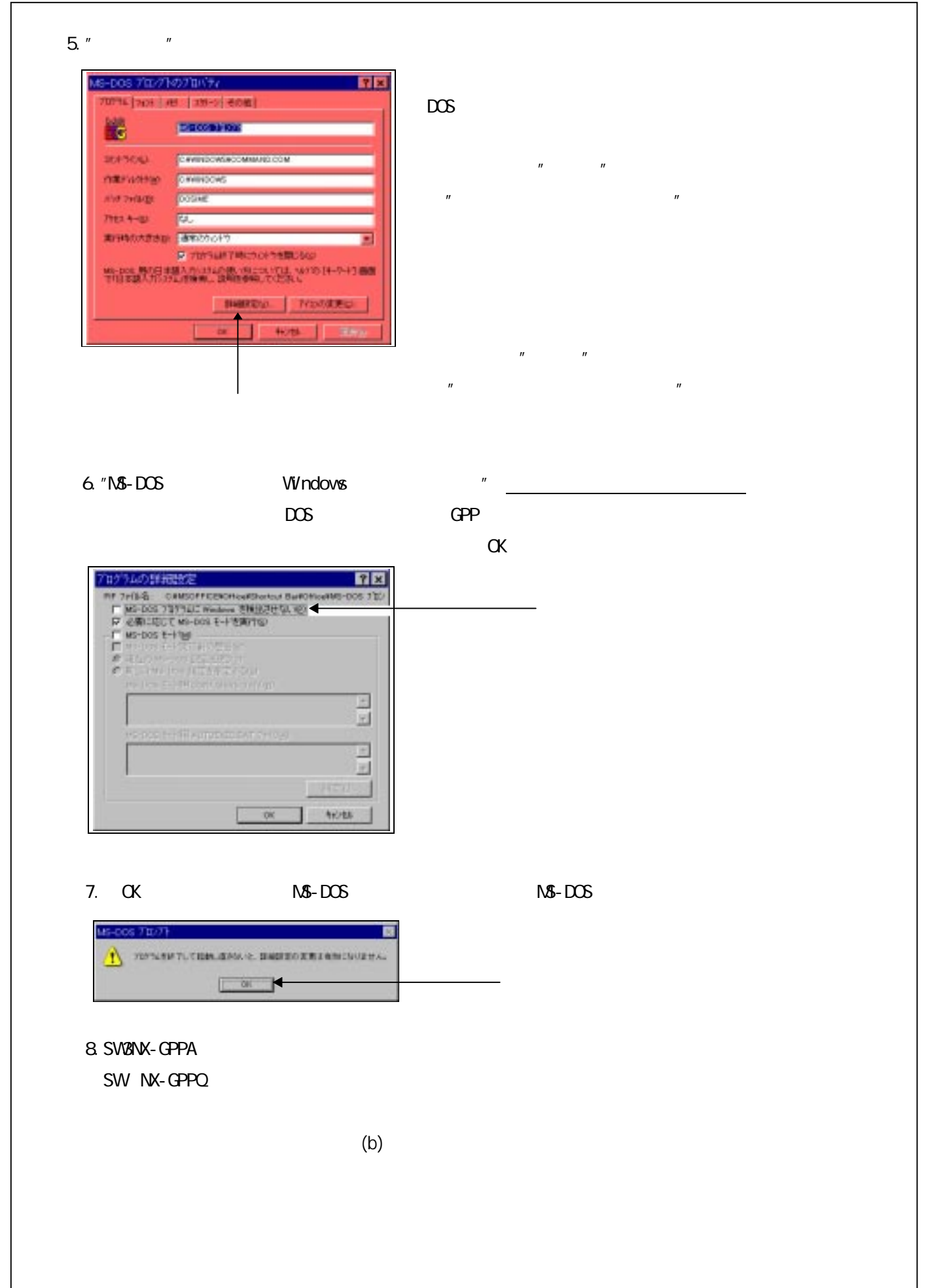